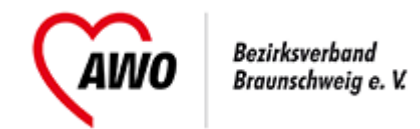

## **Anmeldeformular**

**Anmeldung für mehrere Personen einer Dienststelle** -> [Anmeldung für eine Person](https://www.awo-bs.de/fortbildungsangebote/senioren-und-pflege.html?tx_tillseminar_seminar%5Baction%5D=showForm&tx_tillseminar_seminar%5Bcontroller%5D=Seminarregister&tx_tillseminar_seminar%5Bseminar%5D=266&cHash=aaf335eadb8352b1bdb9993b31351de2)

## **Anmeldende Person**

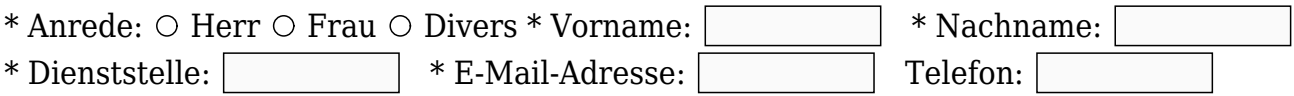

## **Teilnehmer**

\* Anrede \* Vorname \* Nachname Verpflegungswünsche  $\circ$  Herr  $\circ$  Frau  $\circ$  Divers

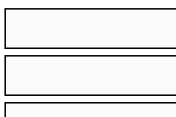

 $\circ$  Herr  $\circ$  Frau  $\circ$  Divers

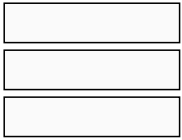

 $\circ$  Herr  $\circ$  Frau  $\circ$  Divers

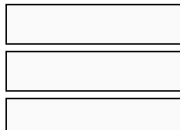

+ Weiteren Teilnehmer ergänzen

\* Pflichtangaben

**Clustertreffen Praxisanleitung** (CPAL2), Beginn 15.09.2023, Thinkpool, AWO-Bezirksverband Braunschweig e. V.; Haus 6; Marie-Juchacz-Platz 1, 38108 Braunschweig Ich erkläre mich mit den [allgemeinen Geschäftsbedingungen](https://www.awo-bs.de/fortbildungsangebote/agb.html) und dem [Widerrufsrecht](https://www.awo-bs.de/fortbildungsangebote/agb.html) einverstanden.  $\Box$  Ich willige ein, dass die AWO meine Kontaktdaten zum Zwecke der Veranstaltung und der Kommunikation speichert und verarbeitet.

Die [Datenschutzerklärung](https://www.awo-bs.de/fortbildungsangebote/datenschutz.html) habe ich gelesen.

Anmeldung absenden

 [als PDF exportieren](https://www.awo-bs.de/fortbildungsangebote/senioren-und-pflege.html?tx_tillseminar_seminar%5Baction%5D=showFormMultiple&tx_tillseminar_seminar%5Bcontroller%5D=Seminarregister&tx_tillseminar_seminar%5Bseminar%5D=266&tx_web2pdf_pi1%5Baction%5D=generatePdfLink&tx_web2pdf_pi1%5Bargument%5D=printPage&tx_web2pdf_pi1%5Bcontroller%5D=Pdf&cHash=cc60a51b019c11a79388b289aae4f56f)